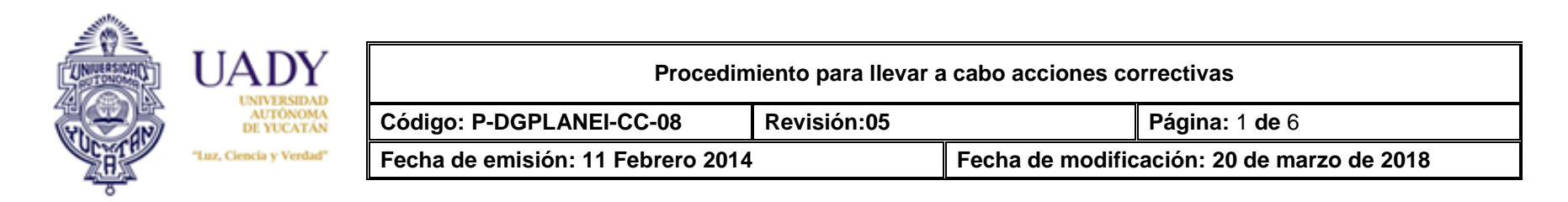

## **1. OBJETIVO**

Documentar, dar seguimiento y verificar las acciones correctivas (AC) para eliminar las causas de las no conformidades (NC) con el objeto de evitar que vuelvan a ocurrir.

### **2. ALCANCE**

Aplica para las dependencias incluidas en el alcance del Sistema de Gestión de la Calidad (SGC) de la Universidad Autónoma de Yucatán (UADY).

### **3. GLOSARIO**

#### **3.1 .- SIGLAS**

**AC:** Acción Correctiva. **NC:** No Conformidad. **SGC:** Sistema de Gestión de la Calidad.

#### **3.2 .- DEFINICIONES**

**Acción correctiva:** Acción tomada para eliminar la causa raíz de una no conformidad detectada y evitar que vuelva a ocurrir.

**Acción inmediata:** Acción tomada para dar una rápida solución al efecto del problema hasta que se implementen las acciones correctivas, se deberán describir aquellas acciones de contención (acción tomada para contener la no conformidad) o corrección (acción tomada para corregir la no conformidad).

**Acción no efectiva:** Acción tomada que no eliminó las causas del problema o NC y no previno su recurrencia.

**Área:** Sitio dentro del alcance del SGC.

**Causa raíz:** Situación que origina un determinado problema o incidencia.

**Coordinador de auditorías:** Responsable de conducir y dar seguimiento al proceso de auditoría en las dependencias de la UADY.

**Evidencia:** Información, datos o hechos encontrados que respaldan la existencia o veracidad del incumplimiento.

**No conformidad:** Incumplimiento de un requisito de la norma ISO 9001:2015 o expectativa establecida.

**Plataforma de seguimiento:** Plataforma colaborativa (SharePoint) para administrar, controlar y dar seguimiento a la documentación, acciones correctivas, de mejora y salidas no conformes.

**Responsable de seguimiento:** Persona designada por el responsable del área para desempeñar actividades del SGC.

**Verificación de la efectividad:** La determinación de la efectividad o no de las AC; se realiza en función de si las acciones planificadas eliminaron o no la causa raíz del incumplimiento y este no se ha presentado nuevamente.

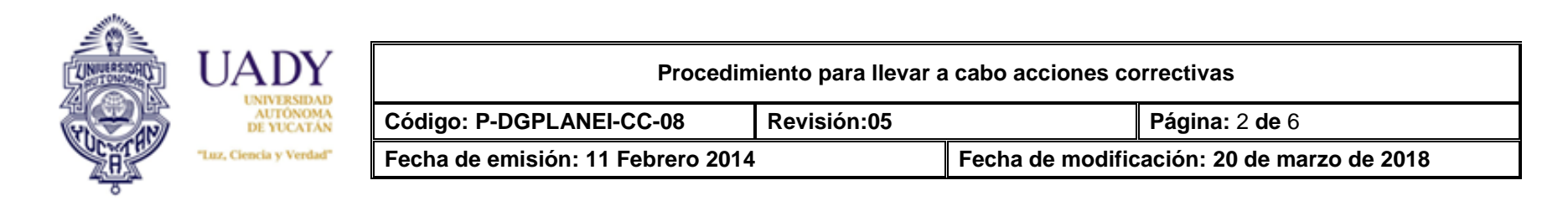

# **4. POLÍTICAS**

**4.1** Las AC deberán estar documentadas con base en el **Lineamiento para la documentación de acciones (L-DGPLANEI-CC-05)**

**4.2** El estado de las AC puede ser:

**4.2.1 Abierta:** Aún no ha llegado la fecha de término de dicha acción.

**4.2.2 Cerrada sin verificar:** Se ha demostrado con evidencia objetiva el cumplimiento en tiempo de las acciones.

**4.2.3 Cerrada verificada:** Se ha confirmado la efectividad de las acciones establecidas, eliminando la causa raíz. *Nota: Deberá estar documentada en el formato de Verificación de acciones (F-DGPLANEI-CC-37).*

**4.3** Las acciones son consideradas como no efectivas cuando:

**4.3.1** Las actividades implementadas no eliminaron la causa raíz del incumplimiento o no se realizan en el tiempo establecido.

*Nota1: El responsable de seguimiento o personal del área involucrado en el SGC deberá documentar una nueva acción.*

*Nota2: El responsable de seguimiento o personal del área involucrado deberá adjuntar la nueva acción en la plataforma de seguimiento en la acción que no fue efectiva.*

**4.3.2** Se presentan cambios que modifiquen las condiciones que originaron el incumplimiento.

*Nota: Se deberá realizar la justificación, la cual será autorizada por el director de la dependencia y deberá adjuntarse en la acción correspondiente en la plataforma de seguimiento.*

## **5. DESCRIPCIÓN DEL PROCEDIMIENTO**

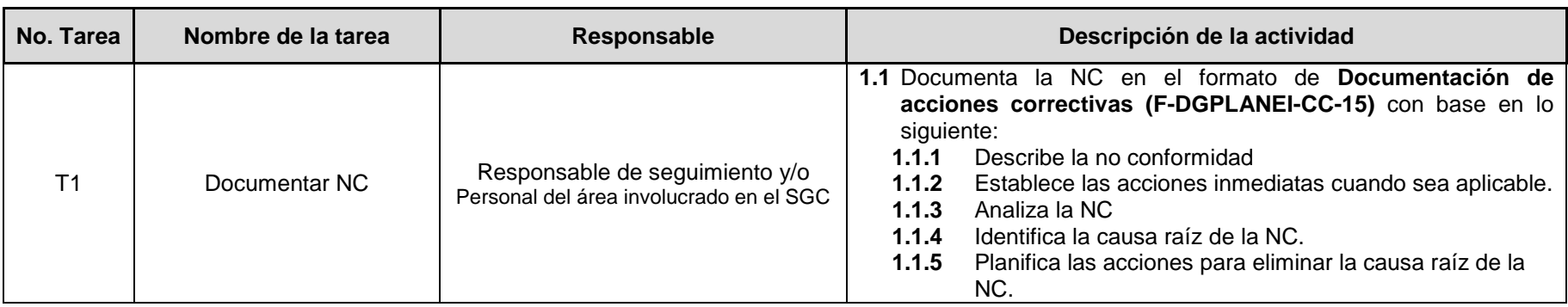

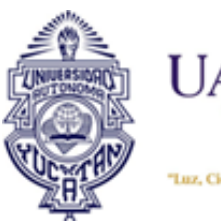

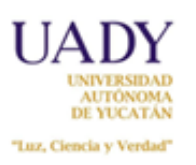

**Procedimiento para llevar a cabo acciones correctivas**

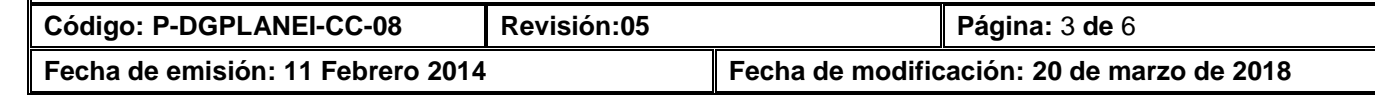

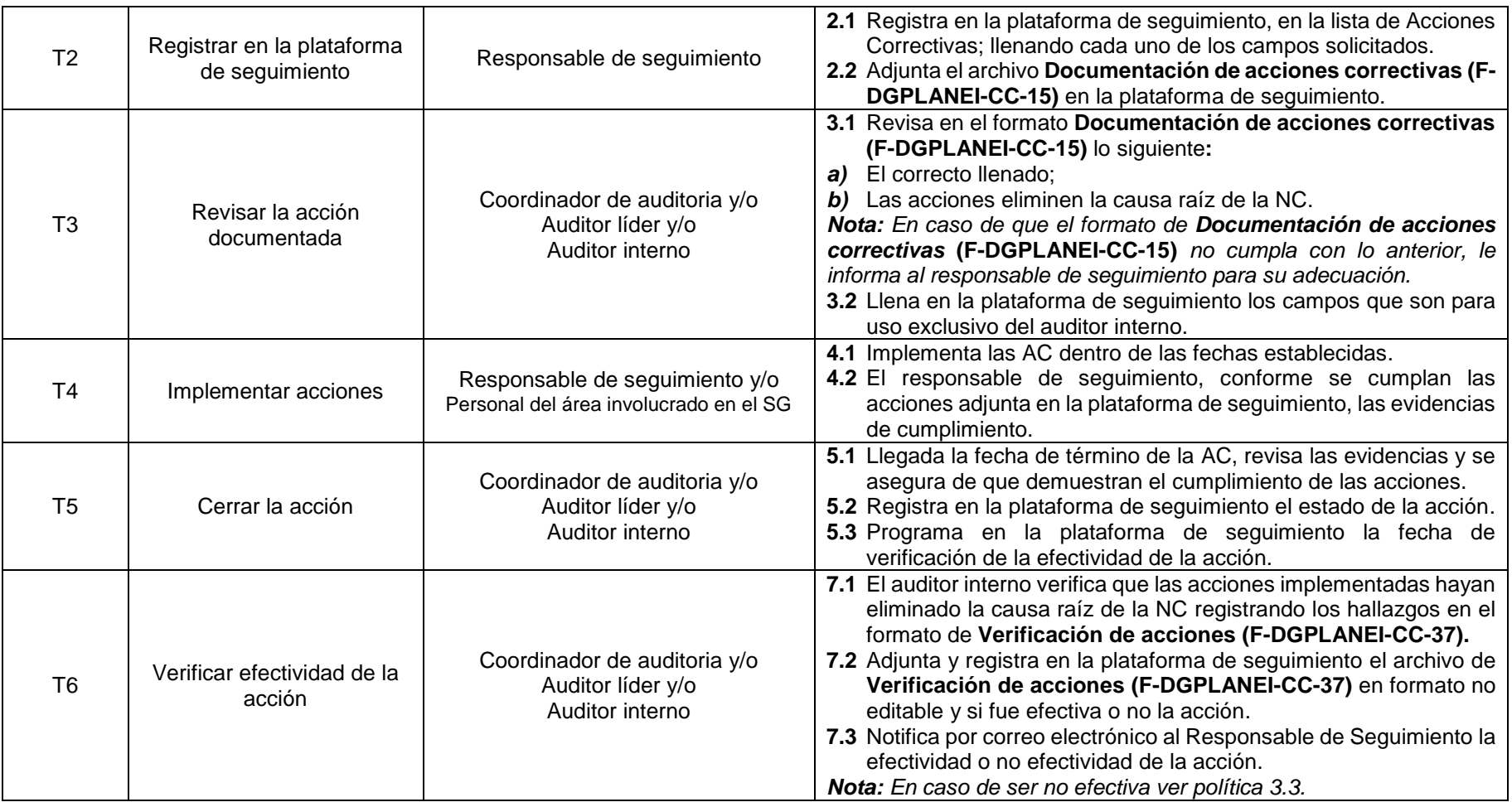

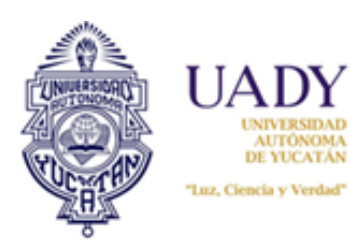

**Procedimiento para llevar a cabo acciones correctivas**

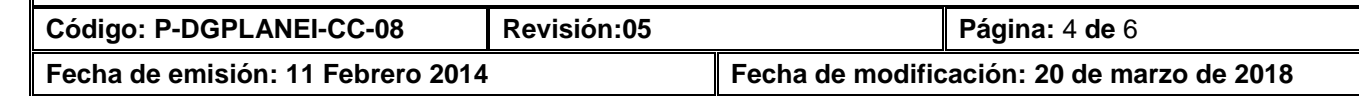

# **6. CONTROL DE REGISTROS**

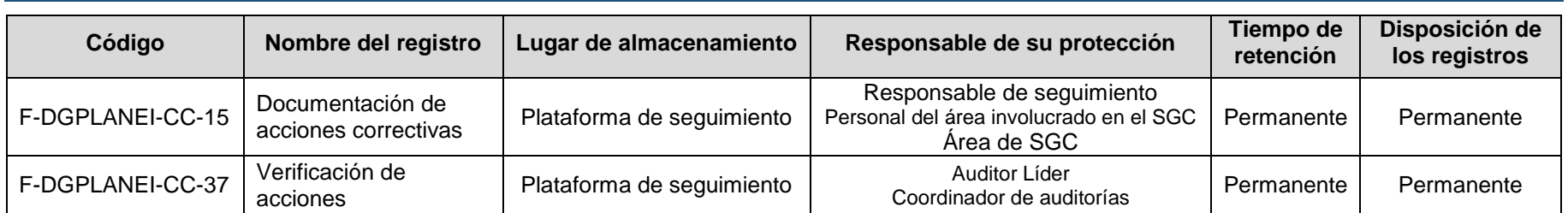

# **7. ENFOQUE A PROCESOS**

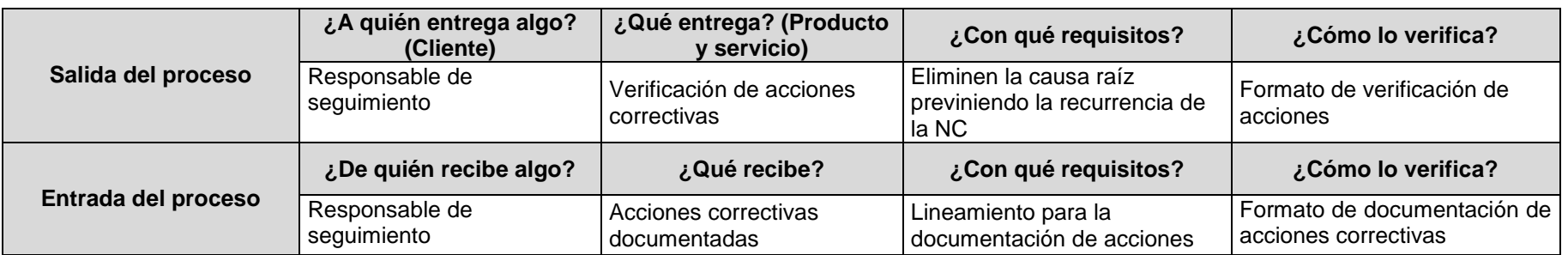

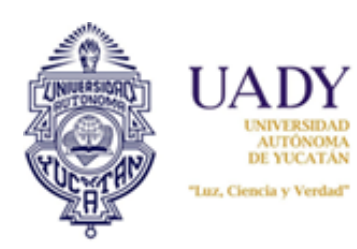

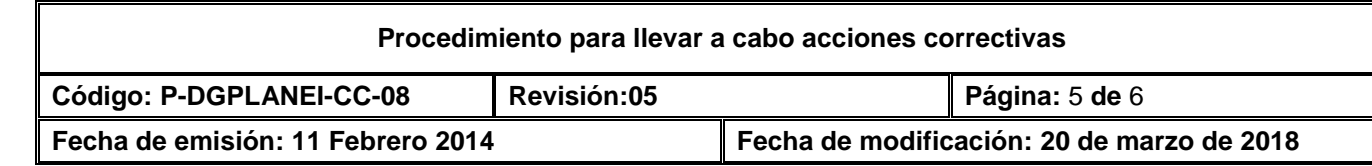

# **8. CONTROL DE REVISIONES**

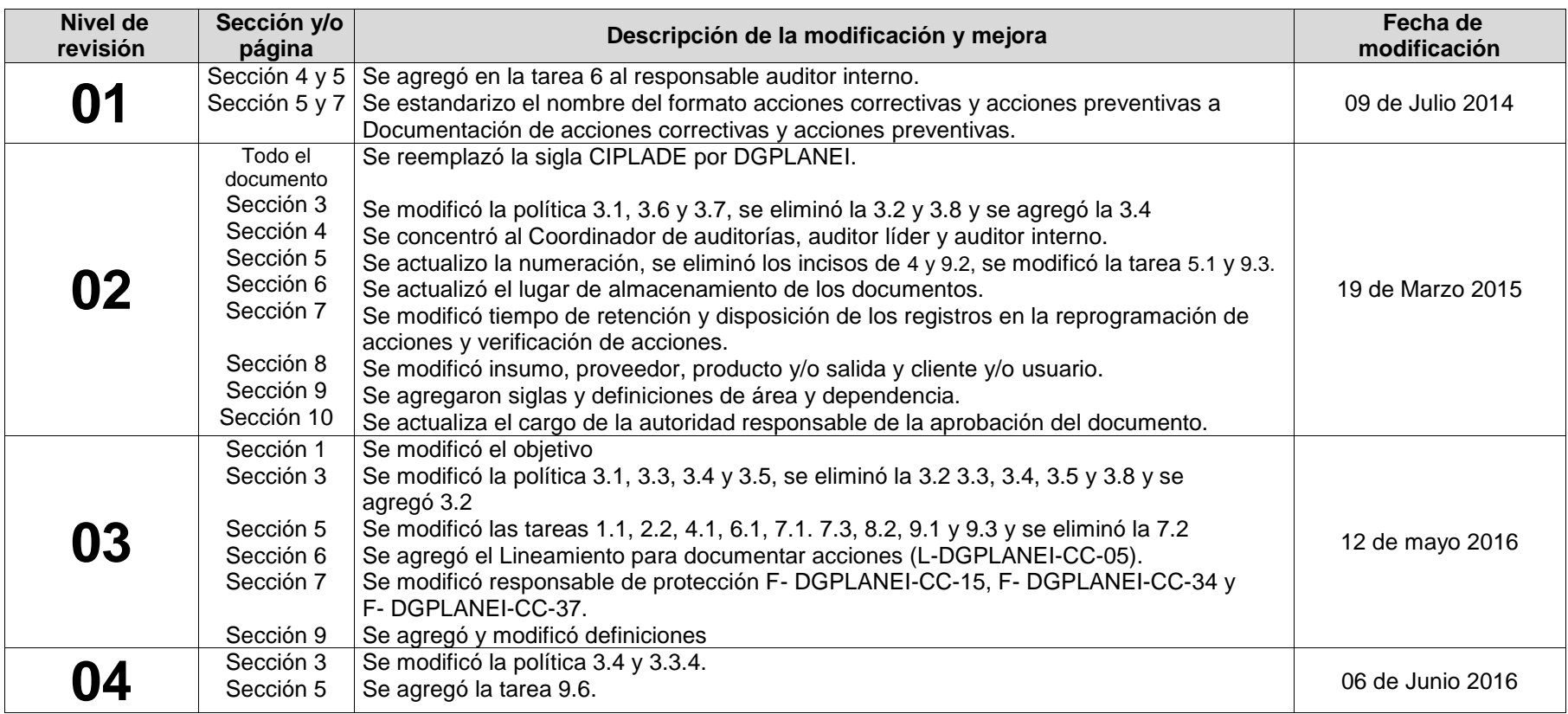

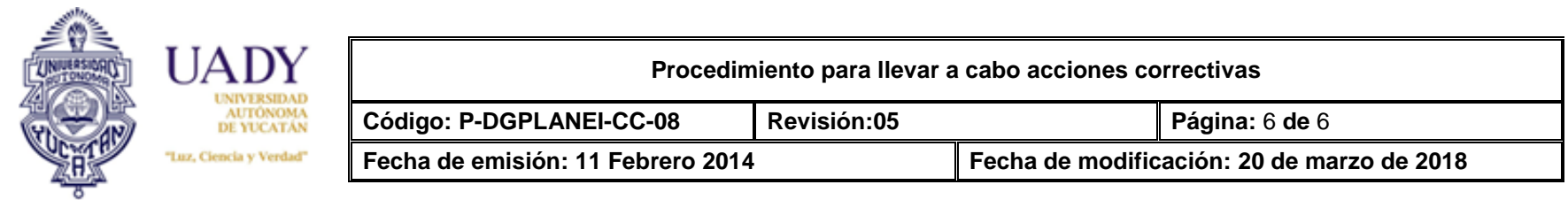

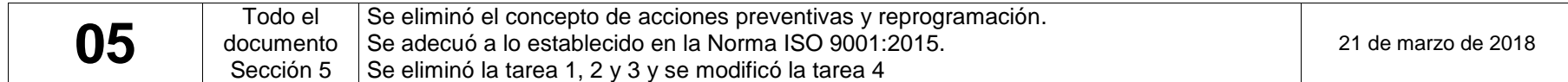

**Nota: Ésta sección será utilizada a partir de la primera modificación a este documento. La revisión 00, se mantendrá en blanco.**

**Revisó**

*MAO. Paulina Martínez Navarrete Responsable de Área de Gestión de la Calidad y Ambiental*

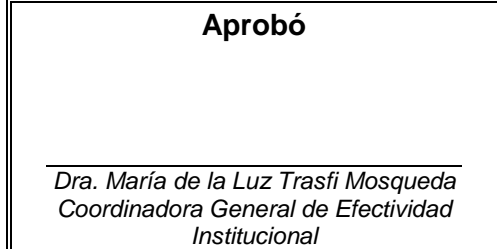

F-DGPLANEI-CC-01/REV:04